## **VERWENDEN DER GESCHWINDIGKEITSREGELUNG**

∕∖

**Unter bestimmten Bedingungen, wie etwa bei steiler Bergabfahrt, kann die Fahrgeschwindigkeit über der voreingestellten Geschwindigkeit liegen. Der Grund hierfür ist der, dass die Fahrgeschwindigkeit von der Motorbremse nicht aufrechterhalten oder verringert werden kann. In diesem Fall muss der Fahrer u. U. eingreifen.**

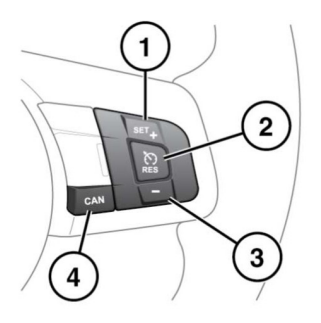

F161592

Das System wird über die Bedienelemente am Lenkrad bedient. Der Fahrer kann zu jeder Zeit durch Betätigung der Bremse oder des Gaspedals eingreifen.

**1. SET+**: Drücken, um die Geschwindigkeit einzustellen oder die voreingestellte Geschwindigkeit zu erhöhen. Die Geschwindigkeitsregelungs-Warnleuchte leuchtet auf, um zu bestätigen, dass die Geschwindigkeitsregelung aktiviert wurde (siehe **[46, GESCHWINDIGKEITSREGELUNG](https://topix.jaguar.jlrext.com:443/topix/service/procedure/451781/PDF/9cbdcf2e-d832-44e3-b5bc-907329e91936/de_DE?#pagemode=none&toolbar=0&statusbar=0&messages=0&navpanes=0&view=FitH&page=1) [\(GRÜN\)](https://topix.jaguar.jlrext.com:443/topix/service/procedure/451781/PDF/9cbdcf2e-d832-44e3-b5bc-907329e91936/de_DE?#pagemode=none&toolbar=0&statusbar=0&messages=0&navpanes=0&view=FitH&page=1)**).

Die Geschwindigkeitseinstellung kann auch mit Hilfe des Gaspedals erhöht werden. Bei Erreichen der gewünschten Geschwindigkeit die Taste drücken, um die neue Geschwindigkeit einzustellen und beizubehalten, dann das Gaspedal freigeben.

## **Hinweis:** Die Geschwindigkeitsregelung kann nur bei Geschwindigkeiten über 30 km/h (18 mph) eingeschaltet werden.

- **2. RES**: Zur Wiederaufnahme der eingestellten Geschwindigkeit drücken.
- **RES** darf nur verwendet werden, wenn  $\Omega$ der Fahrer weiß, welche Geschwindigkeit voreingestellt ist, und er diese Geschwindigkeit wieder aufnehmen möchte.
- **3.** Zum Verringern der eingestellten Geschwindigkeit drücken.
- **4. CAN**: Zum Abbrechen aber gleichzeitigen Speichern der eingestellten Geschwindigkeit drücken.

Die Geschwindigkeitsregelung wird auch dann ausgesetzt, wenn das Bremspedal betätigt, die Gangwahl auf **N** (Leerlauf) gestellt oder die dynamische Stabilitätskontrolle (DSC) aktiviert wird.

**Hinweis:** Wird das Gaspedal länger als fünf Minuten betätigt, wird die Geschwindigkeitsregelung ausgeschaltet.